## 1/1/2011 **Exceptions Log NC**

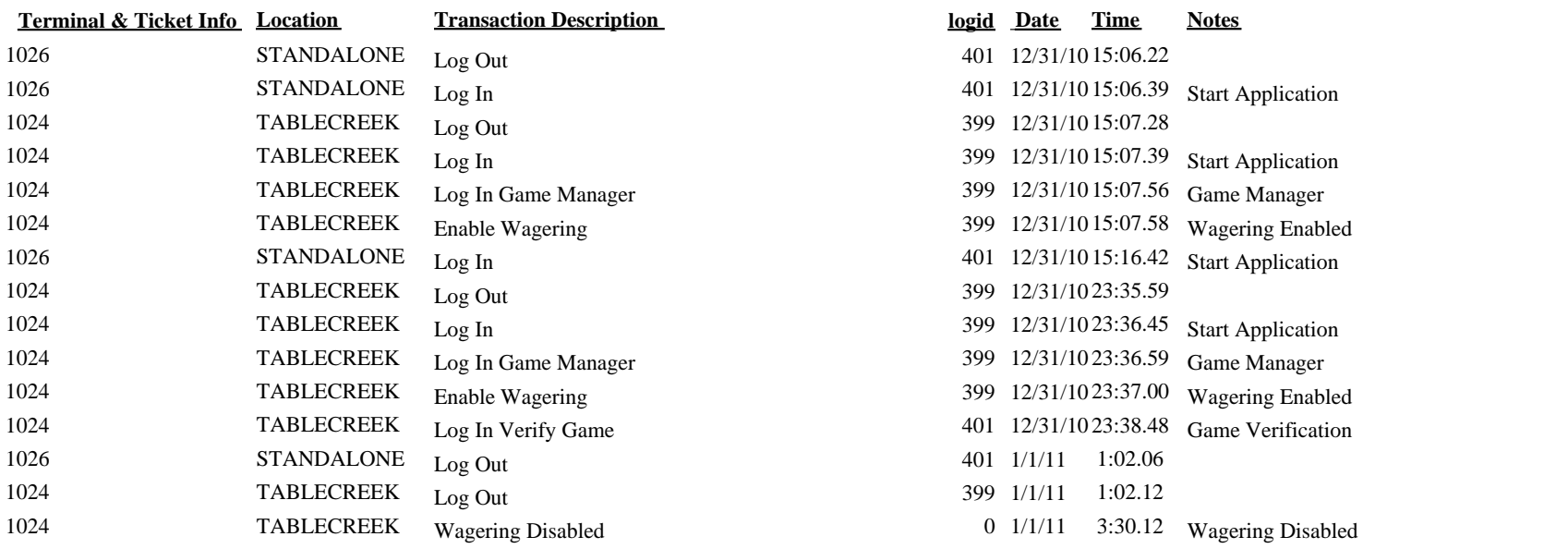